## **GÉPEK DINAMIKÁJA 12.gyak.hét – 1. Feladat**

**(kidolgozta: Dr. Nagy Zoltán egyetemi adjunktus)**

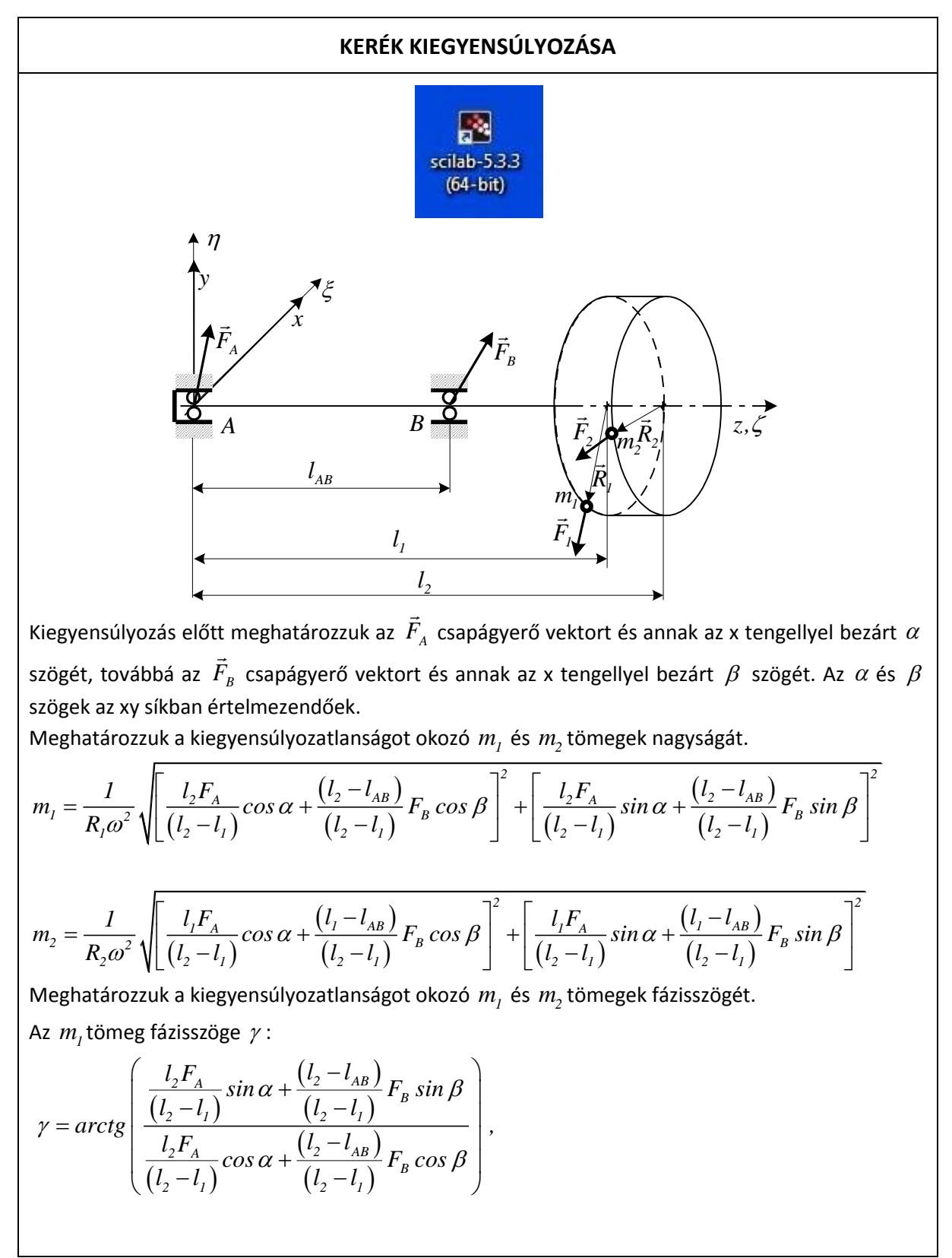

Gépek dinamikája – 12. gyakorlat 1

Az  $m_{\scriptscriptstyle 2}$  tömeg fázisszöge  $\,\delta$  :

$$
\delta = \arctg\left(\frac{\frac{l_i F_A}{(l_2 - l_1)}\sin\alpha + \frac{(l_i - l_{AB})}{(l_2 - l_1)}F_B\sin\beta}{\frac{l_i F_A}{(l_2 - l_1)}\cos\alpha + \frac{(l_i - l_{AB})}{(l_2 - l_1)}F_B\cos\beta}\right).
$$

A csapágyerők mérése útján meghatároztuk a kiegyensúlyozatlan tömegerőket, azaz a kiegyensúlyozatlan  $m_1, m_2$  tömeget, illetve azok  $\gamma, \delta$  helyzeteit. A kiegyensúlyozást megegyező nagyságú  $m_l^*, m_2^*$  tömegekkel hajthatjuk végre az átmérő ellentétes végein, vagyis  $\gamma + \pi$  , és  $\delta + \pi$ szögekre!

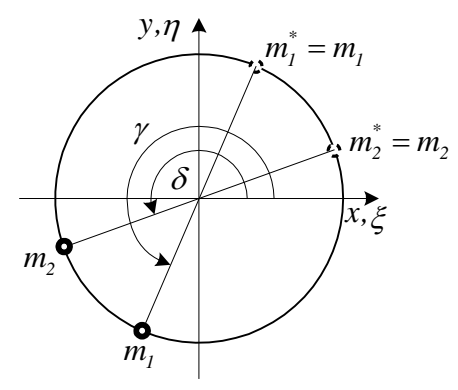

## **12.gyak.hét** – 1. feladat (Runge-Kutta módszer)

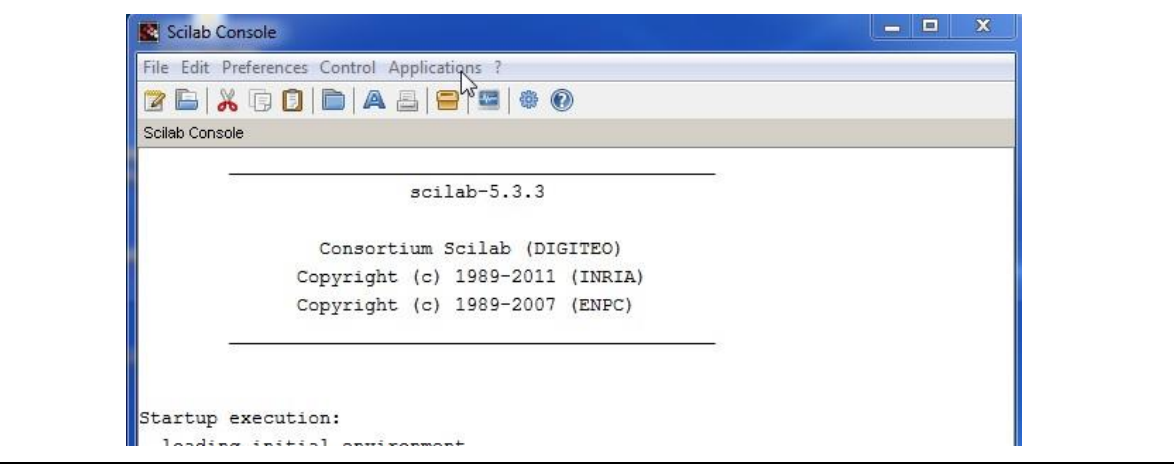

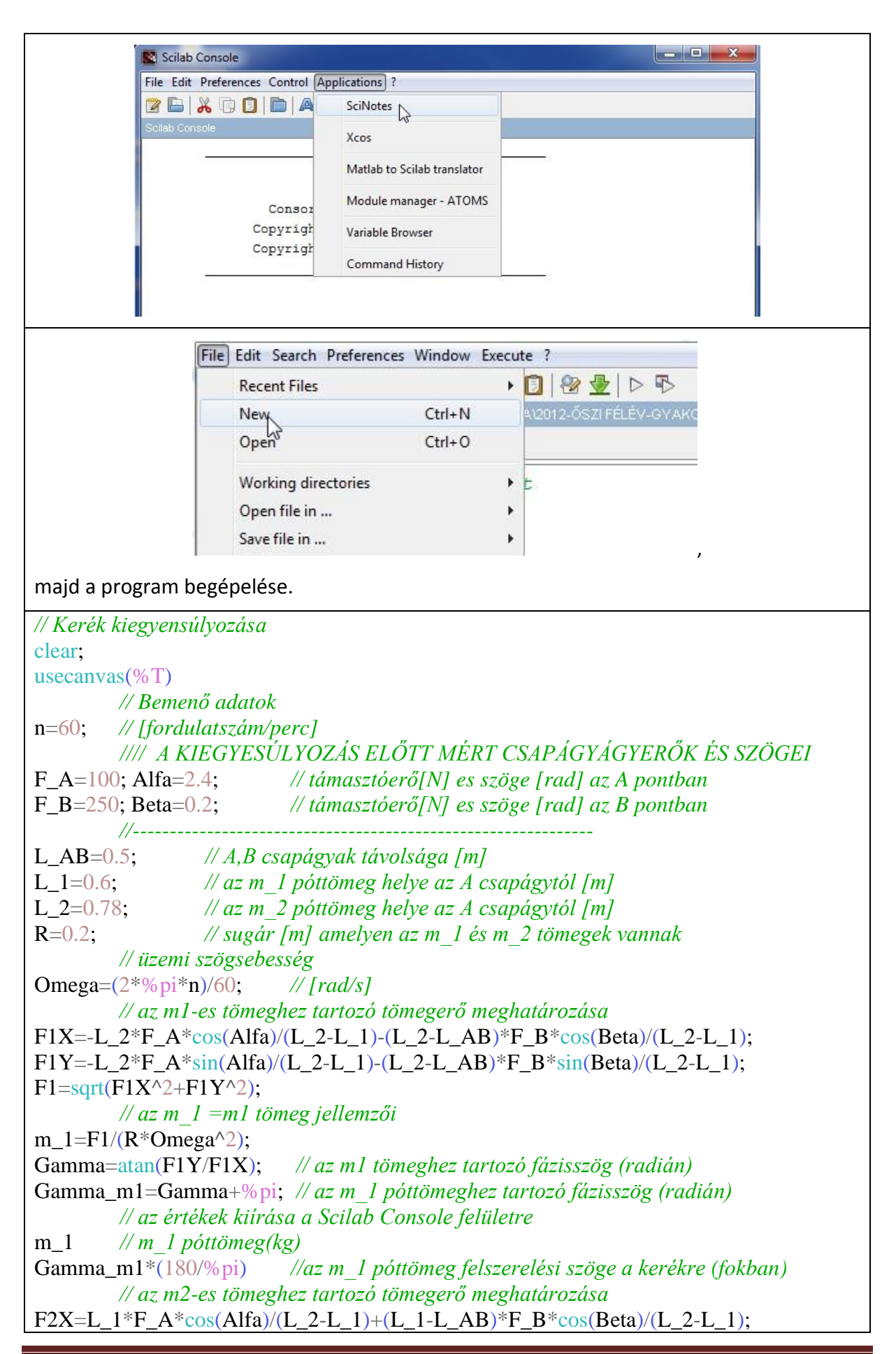

```
F2Y=L_1*F_A*sin(AIfa)/(L_2-L_1)+(L_1-L_AB)*F_B*sin(Beta)/(L_2-L_1);F2=sqrt(F2X^2+F2Y^2);// az m_2 =m2 tömeg jellemzői
m 2=F2/(R*Omega^2);
Delta=atan(F2Y/F2X); // az m2 tömeghez tartozó fázisszög (radián)
Delta_m2=Delta+%pi; // az m_2 póttömeghez tartozó fázisszög (radián)
        // az értékek kiírása a Scilab Console felületre
m_2 //m_2 póttömeg(kg)
Delta_m2*(180/%pi) //az m_2 póttömeg felszerelési szöge a kerékre(fokban)
        ////////
        ////////
plotframe([-1.2*R, -1.2*R, 1.2*R, 1.2*R ])
        ////////
fi=0:0.01:2*%pi;
xr=R*cos(fi):
yr=R*sin(fi);plot(xr,yr);
        ////////
x m1=R*cos(Gamma_m1);y_m1=R*sin(Gamma_m1);
x_m2=R*cos(Delta_m2);
y_m2=R*sin(Delta_m2);
plot(x_m1,y_m1,'diamond');
plot(x_m2,y_m2,'diamond');
        ////////
fac=1.1:
mx_m1=fac*R*cos(Gamma_m1);
my_m1=fac*R*sin(Gamma_m1);
mx_m2=fac*R*cos(Delta_m2);
my_m2=fac*R*sin(Delta_m2);
xstring(mx_m1,my_m1,["m_1"]);
xstring(mx_m2,my_m2,["m_2"]);
        ////////
x FA=R*\cos(Alfa);
y_FA=R*sin(Alfa);
x_FB=R*cos(Beta);
v FB=R*sin(Beta):
plot(x_FA,y_FA,'+');
plot(x_FB,y_FB,+');////////
fac=1.1;
fx FA = fac*R*cos(Alfa);
fy_FA=fac*R*sin(Alfa);
fx_FB=fac*R*cos(Beta);
fy FB=fac*R*sin(Beta);xstring(fx_FA,fy_FA,["F_A"]);
xstring(fx_FB,fy_FB,["F_B"]);
```
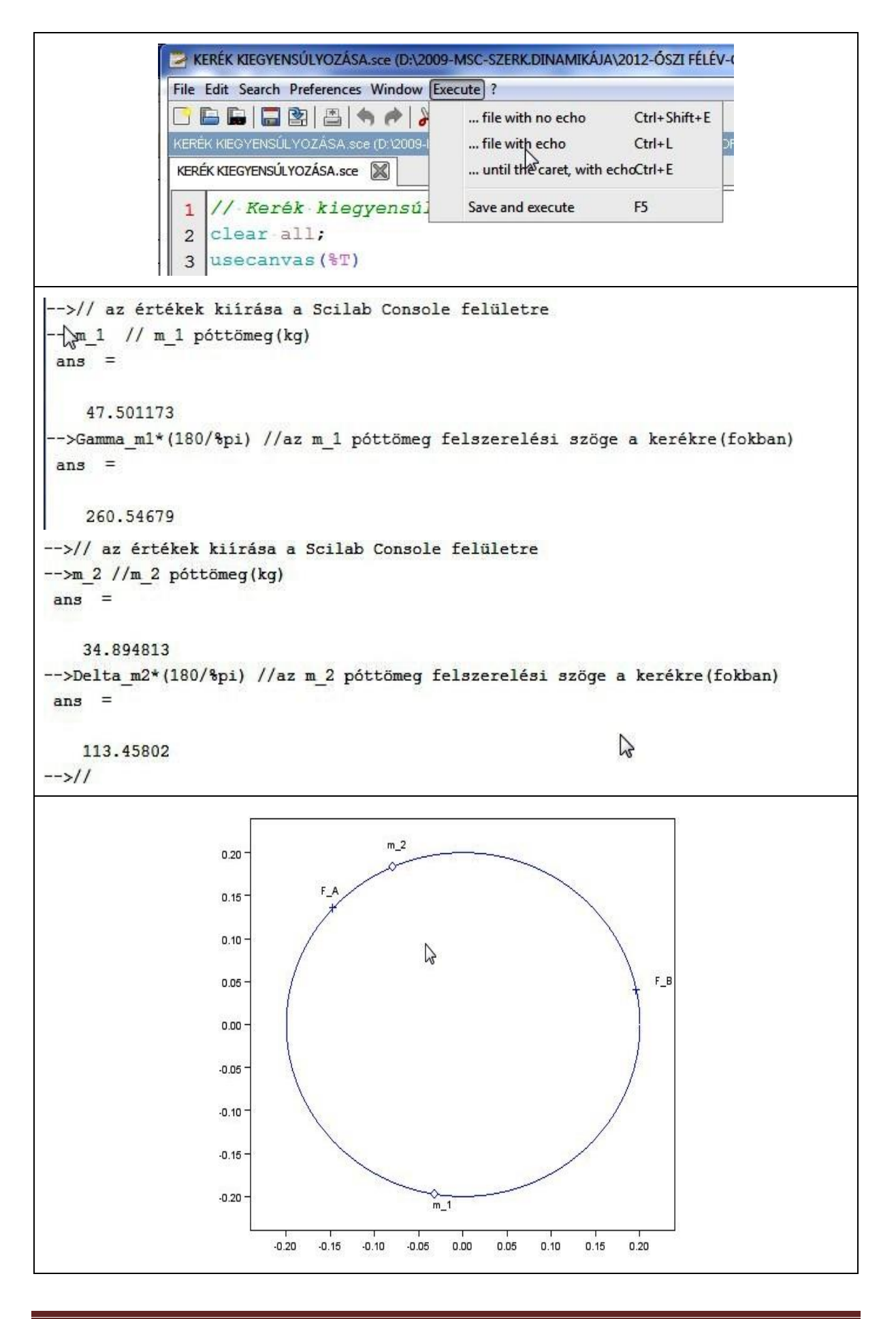

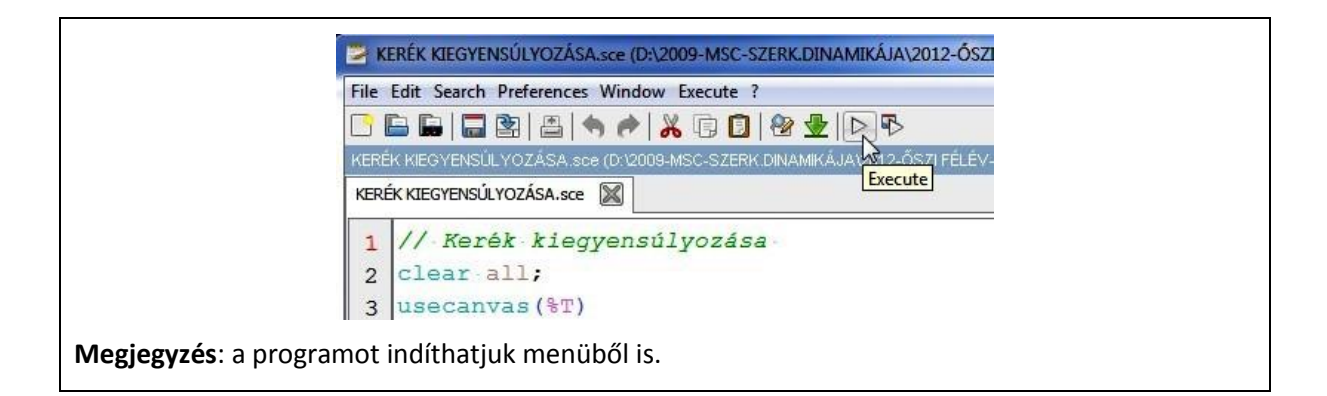